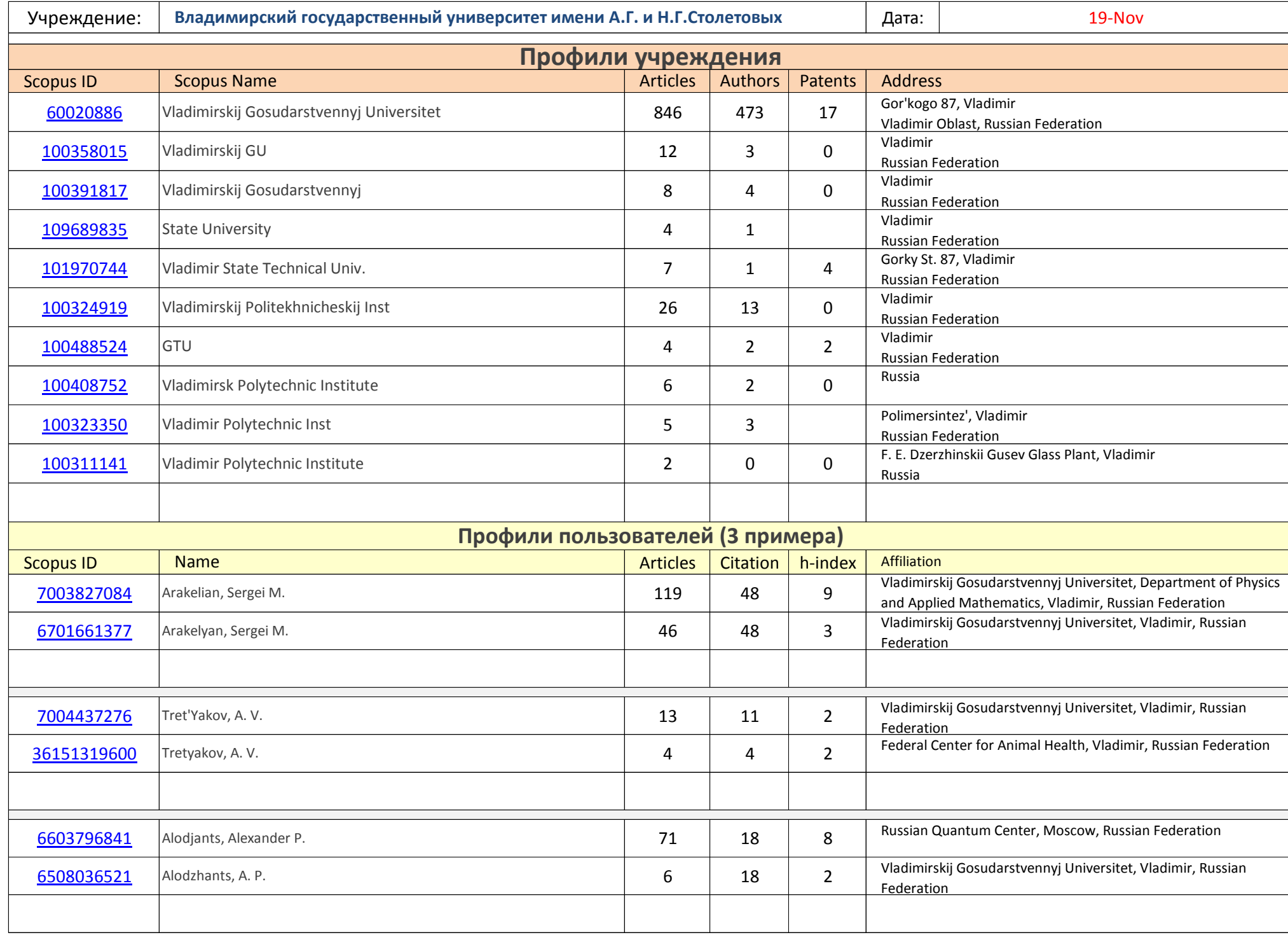

## Алгоритм корректировки данных в Scopus

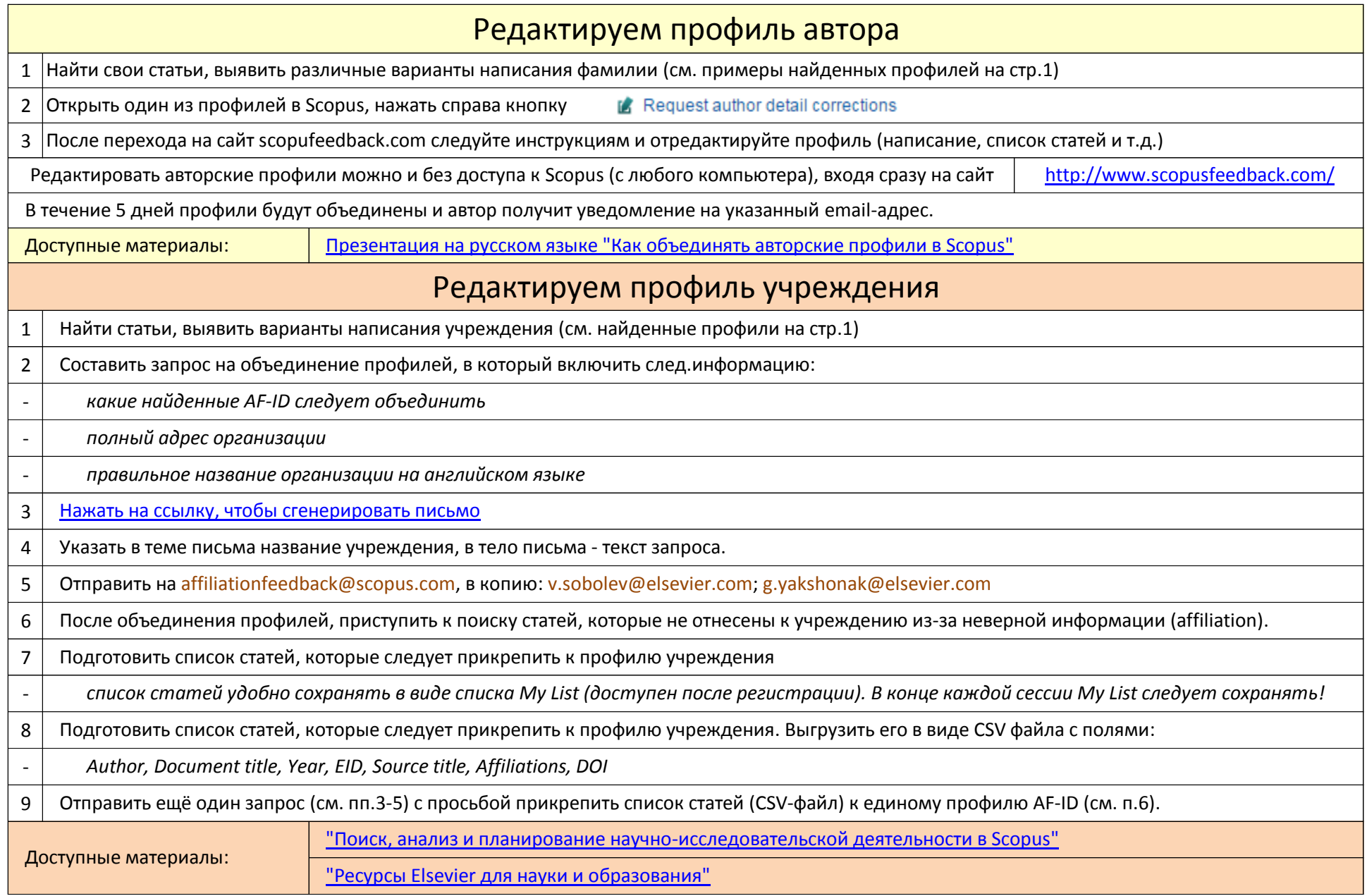